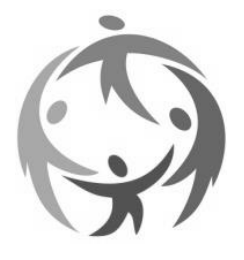

# **ECOLE GLOBALE INTERNATIONAL GIRLS SCHOOL** Dehradun

## **HOLIDAY HOMEWORK** - **CLASS VIII**

### **ICT**

### **Fill in the blanks.**

- 1) The same is used for creating a new row.
- 2) tag is used for inserting a image into your webpage.
- 3) The tag is used for creating hyperlinks.
- 4) \_\_\_\_\_\_\_\_\_\_\_\_is a moving text that scrolls across the web page.
- 5) The\_\_\_\_\_\_\_\_\_\_\_\_\_ is the distance between cell boundary and its content in a table.
- 6) \_\_\_\_\_\_\_\_\_\_\_\_\_\_\_\_is a highlighted piece of text or graphic used for linking two or more documents.
- 7) \_\_\_\_\_\_\_list is created within another list.
- 8) \_\_\_\_\_\_\_ tag along with the \_\_\_\_ tag is used for creating an ordered list.

#### **II. Answer in True/False.**

- 1) The TH tag is used for creating new table headings.
- 2) Src is an attribute of img tag..
- 3) TR, TD and TH are the attributes of table tag .
- 4) The "block quote" tag is used to display a text as a separate block.
- 5) Email links are called "mailto" links.
- 6) Hr tag is used to insert a line break.
- 7) Standalone tags don't require ending tags.
- 8) HTML is hypertext markup language.

#### **III.MCQs**

- 1) Which attribute of img tag is used to give an alternative message?
	- a) src b) alt c) align
- 2) Each list item in an ordered list is created by:
	- a) <LI>tag b) <OL>tag c) <UL>tag
- 3) \_\_\_\_tag is used for creating hyperlinks. a) Anchor tag b) href c) html
- 4) \_\_\_\_\_\_\_attribute of Error! Filename not specified.tag is used to specify location of an image?
	- a) src b) alt c) bmp
- 5) Which tag helps to create a header in a table?
	- a) td b) tr c) th

#### **IV. Answer the following questions**

- 1. What is an ordered and unordered list?
- 2. What is the use of <center> tag ?
- 3. What is an email link? How we can create it?
- 4. What is a marquee and how you can create it?
- 5. What is html? Explain with an example.
- 6. What is a table tag and how you can create it?